J. clin. Path. (1951), 4, 496.

## REVIEWS

Introduction to Neuropathology. By Samuel P. Hicks and Shields Warren.<br>1950. London. New York. and London, New York, and Toronto: McGraw-Hill Publishing Co., Ltd. 1st ed., illustrated. Pp. 494. Price 85s. (\$10.00).

This account of neuropathology differs from most in that the authors have endeavoured to bring the subject more into line with that of the physiology and pathology of the body as a whole. It is written by men of wide experience, so that while it sets out to be only an elementary treatise, up-to-date views are freely given and criticized and the whole is written with a strong functional and practical bias; thus the pathologist who is called upon from time to time to report upon a cerebral tumour will find much help within these pages.

The volume is lavishly illustrated and the captions provide interesting reading. Each chapter includes a useful bibliography. The complicated method of numbering the illustrations beginning each chapter independently is, however, confusing and offers no apparent advantage.

W. MCMENEMY.

Atlas of Tumor Pathology: Sect. II, Fasc. 6. Tumors of the Peripheral Nervous System. By Arthur Purdy Stout. 1949. Washington, D.C.: American Registry of Pathology. Price 60 cents.

This fascicle, the first of the series to be issued, comprises 57 loose-leaf pages of text and illustrations. The latter, 56 photographs in black and white, are excellently produced and include some of Dr. Margaret Murray's beautiful tissue-cultures. As a recognized authority in this branch of oncology, Dr. Stout's contribution is assured of a wide welcome.

The preparation of an atlas of this kind is a noble project indeed, envisaging the issue of some 39 fascicles in 11 sections covering the subject in a regional manner, and prepared by a large team of experts. The fascicles are to be issued in no particular order, but will appear when they are ready. As a government publication it is being made available at cost price, and can be obtained by application to the American Registry of Pathology, Armed Forces Institute of Pathology, Washington, D.C. It is much to be hoped that laboratories in this country will find no obstacle placed in the way to obtaining what promises to be a most valuable work of reference.

DOROTHY S. RUSSELL.

Practical Section Cutting and Staining. By E. C. Clayden. 1951. London: J. and A. Churchill, Ltd. 2nd ed. with 23 illustrations. Pp. 135. Price lOs.

The issue of a second edition in less than three years from its first publication is a tribute to the good reception enjoyed by this manual. The text has been revised without essential alteration of its general form and lay-out. New methods added include the rapid preparation of bone sections, Nile-blue stain for fats, Busch's modification of Marchi's method, and toluidin blue for Nissl granules. The revision has entailed the substitution of a few more up-to-date methods for those originally given; for example, Gordon and Sweet's method for reticulum fibres in place of Laidlaw's. In parenthesis, " reticulin " is generally preferred to " reticulum " in this context. The author states (p. 85) that "the tissue" (C.N.S.) " has a great tendency to wash up during the process of staining." This alleged disadvantage, couched in the same terms in the first edition and therefore presumably not a printer's error, needs redemption from obscurity ! In general, however, the text is clear and is the handiest small guide for the histological technician in<br>his early years.

DOROTHY S. RUSSELL.

Downloaded from<http://jcp.bmj.com/>on September 23, 2017 - Published by [group.bmj.com](http://group.bmj.com)

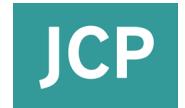

## **Staining Practical Section Cutting and**

Dorothy S. Russell

doi: 10.1136/jcp.4.4.496-c J Clin Pathol 1951 4: 496

**<http://jcp.bmj.com/content/4/4/496.3.citation>** Updated information and services can be found at:

These include:

**service Email alerting** the online article. article. Sign up in the box at the top right corner of Receive free email alerts when new articles cite this

**Notes**

**<http://group.bmj.com/group/rights-licensing/permissions>** To request permissions go to:

**<http://journals.bmj.com/cgi/reprintform>** To order reprints go to:

**<http://group.bmj.com/subscribe/>** To subscribe to BMJ go to: